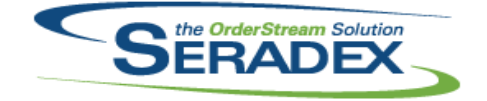

## Technical Release Notes March 2020

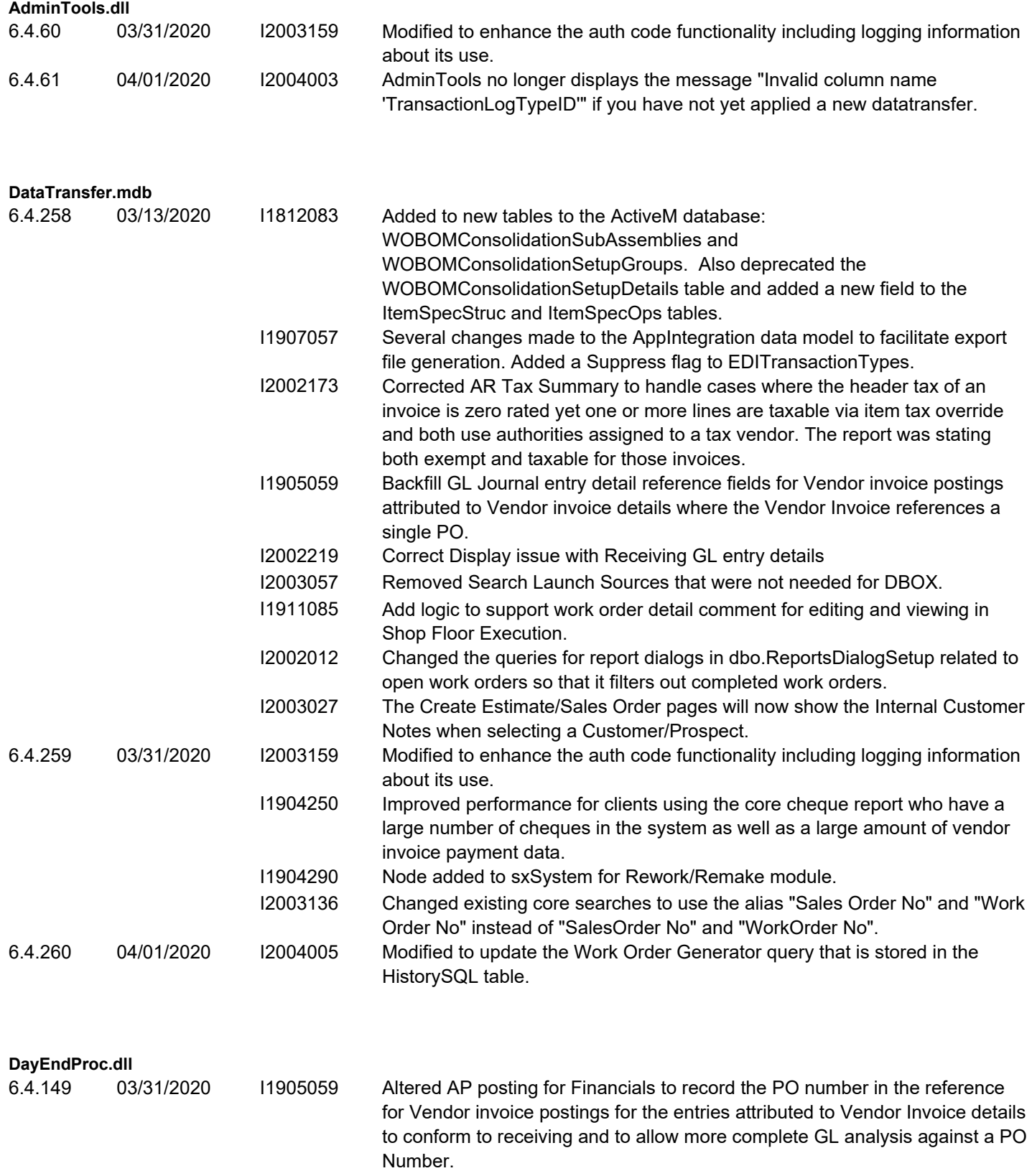

I2002219 Corrected the spelling of Accrual when used for the GL journal entry comment of the receiving batches.

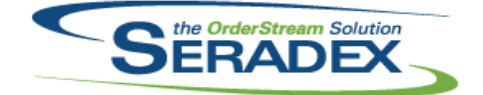

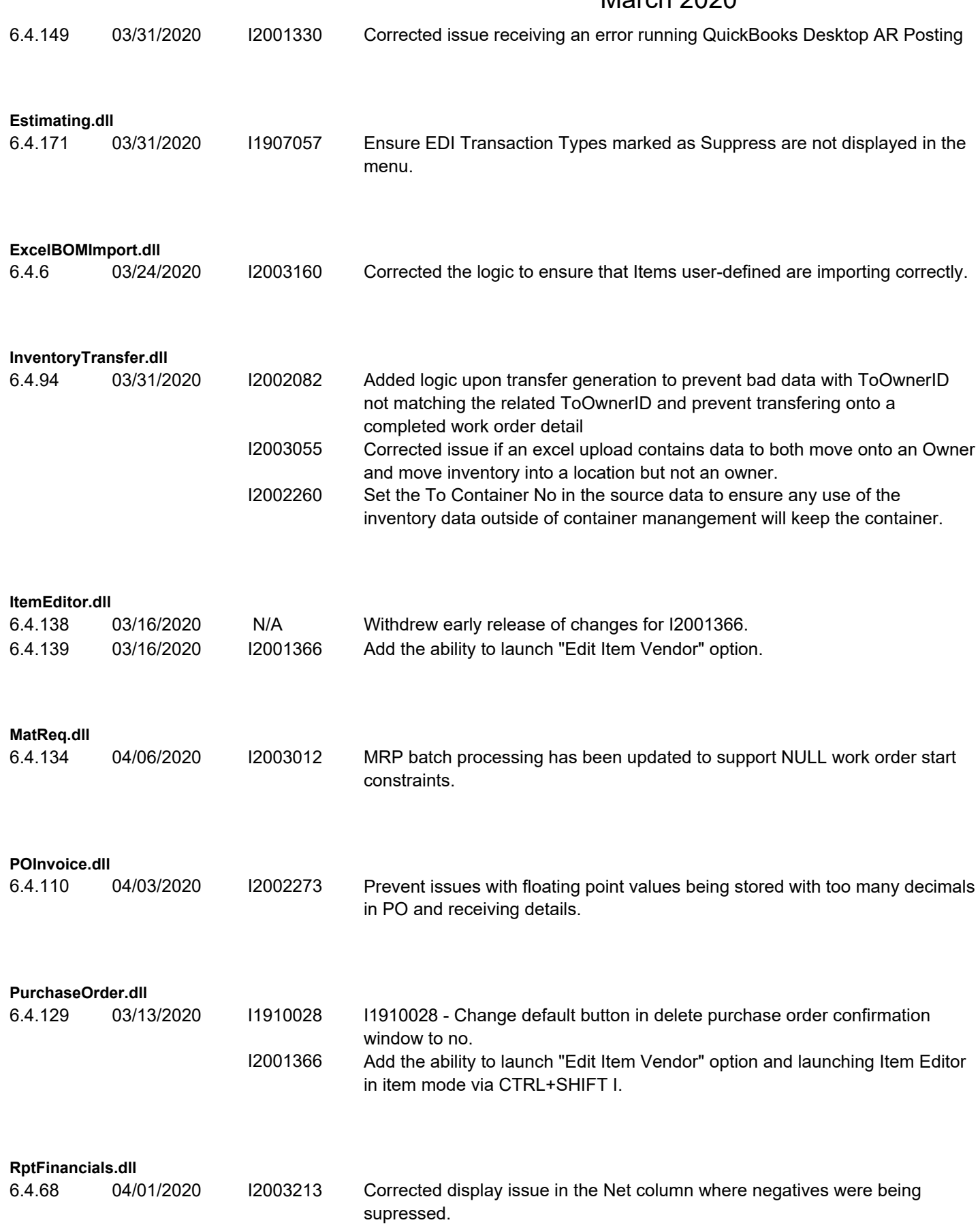

![](_page_2_Picture_0.jpeg)

![](_page_2_Picture_165.jpeg)

![](_page_3_Picture_0.jpeg)

![](_page_3_Picture_172.jpeg)

![](_page_4_Picture_0.jpeg)

![](_page_4_Picture_155.jpeg)

![](_page_5_Picture_0.jpeg)

![](_page_5_Picture_169.jpeg)

![](_page_6_Picture_192.jpeg)

![](_page_7_Picture_0.jpeg)

![](_page_7_Picture_178.jpeg)

![](_page_8_Picture_0.jpeg)